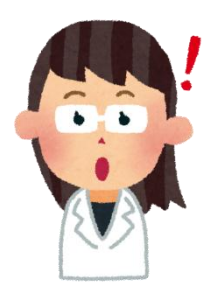

## 【部屋の空き状況を見たいとき】

 特定の部屋を確認したいときに使います。 その部屋限定の空き状況を確認することができます。 そのまま予約画面に移行することも可能です。 ※予約画面に移行するときは、登録番号とパスワードが必要です。

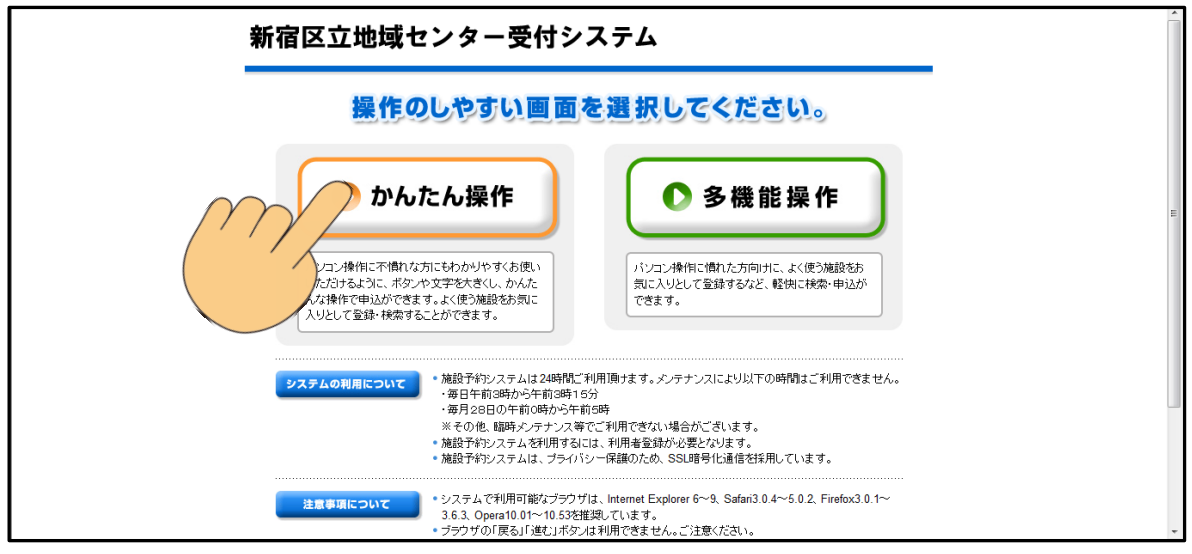

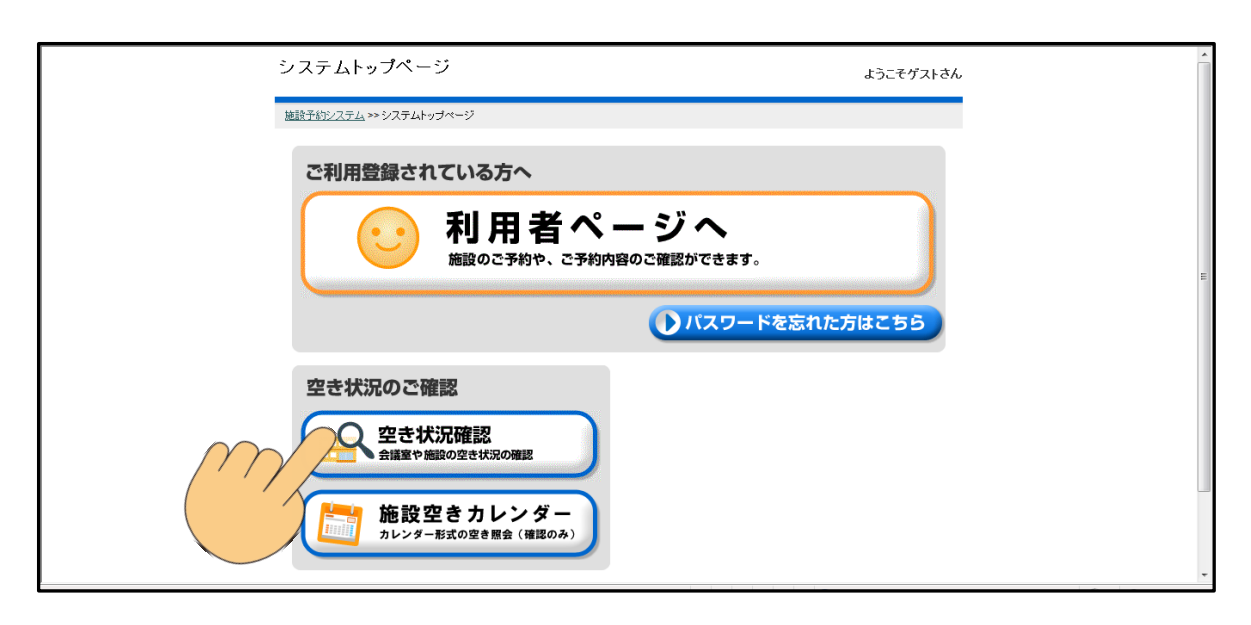

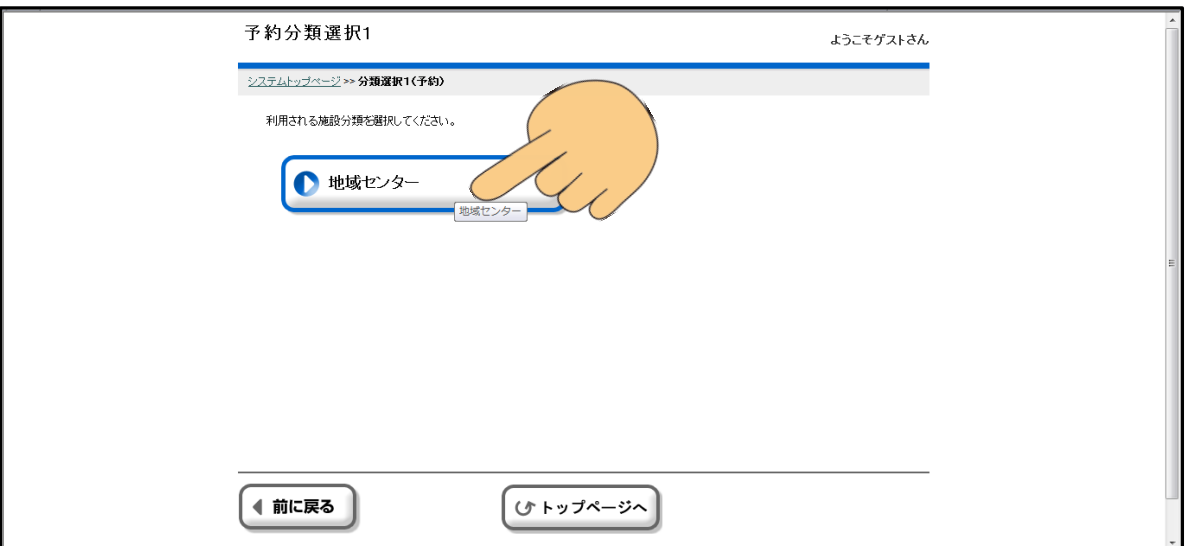

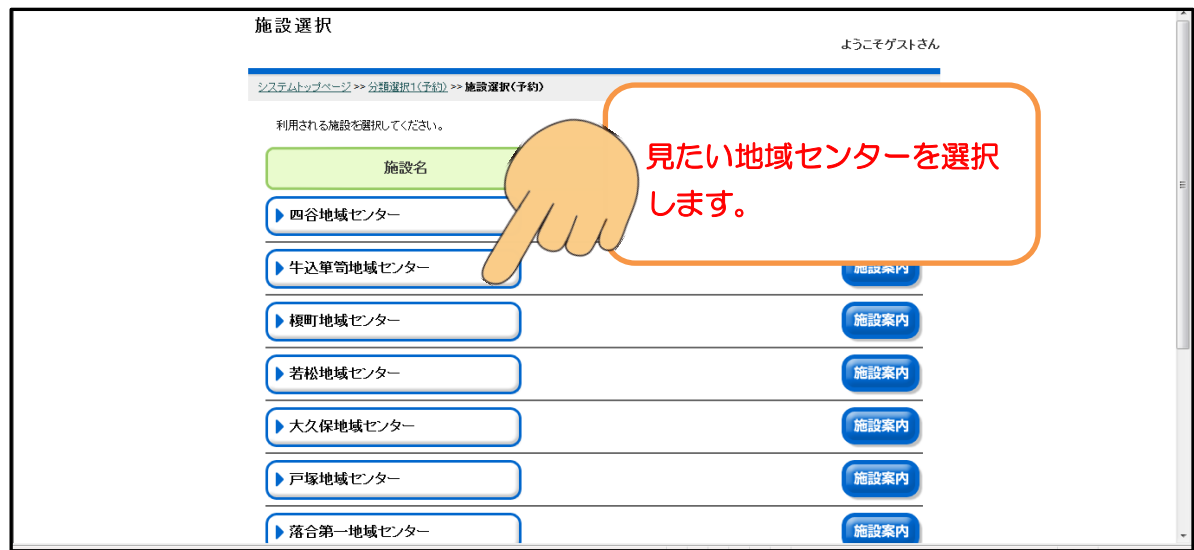

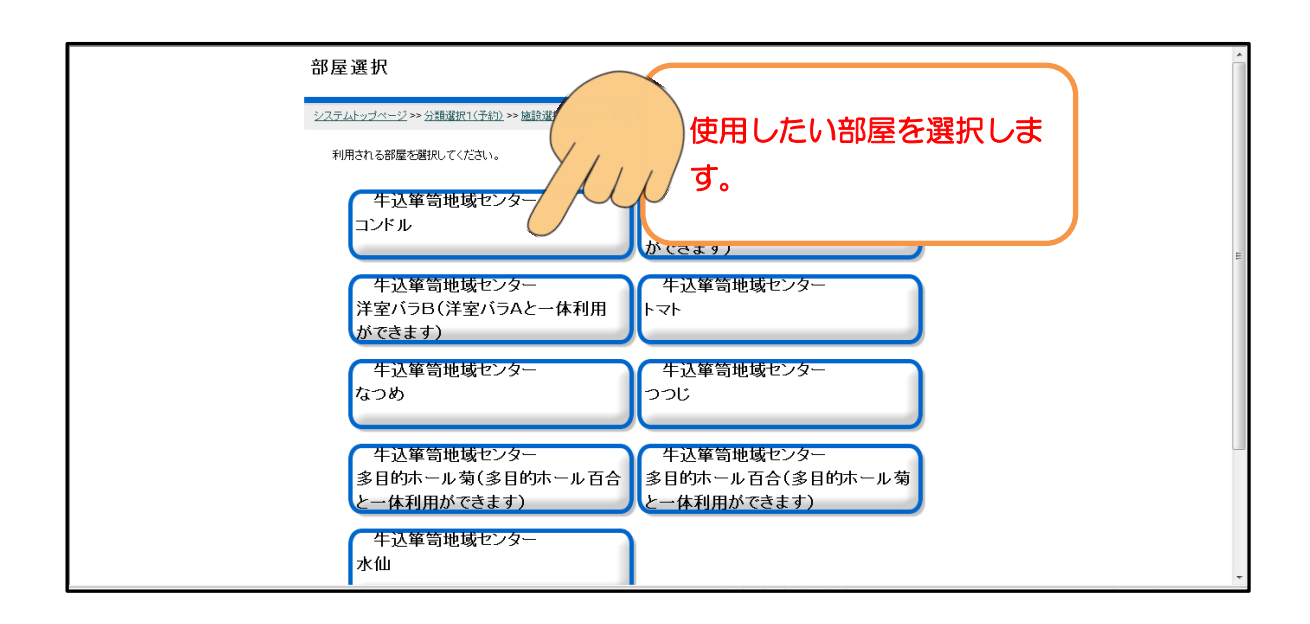

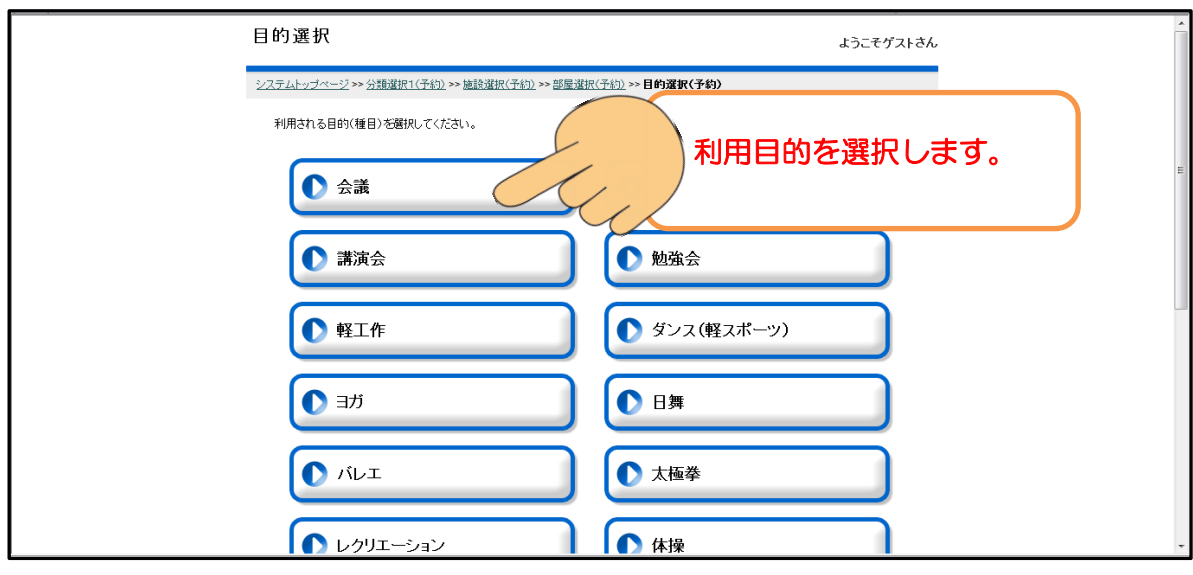

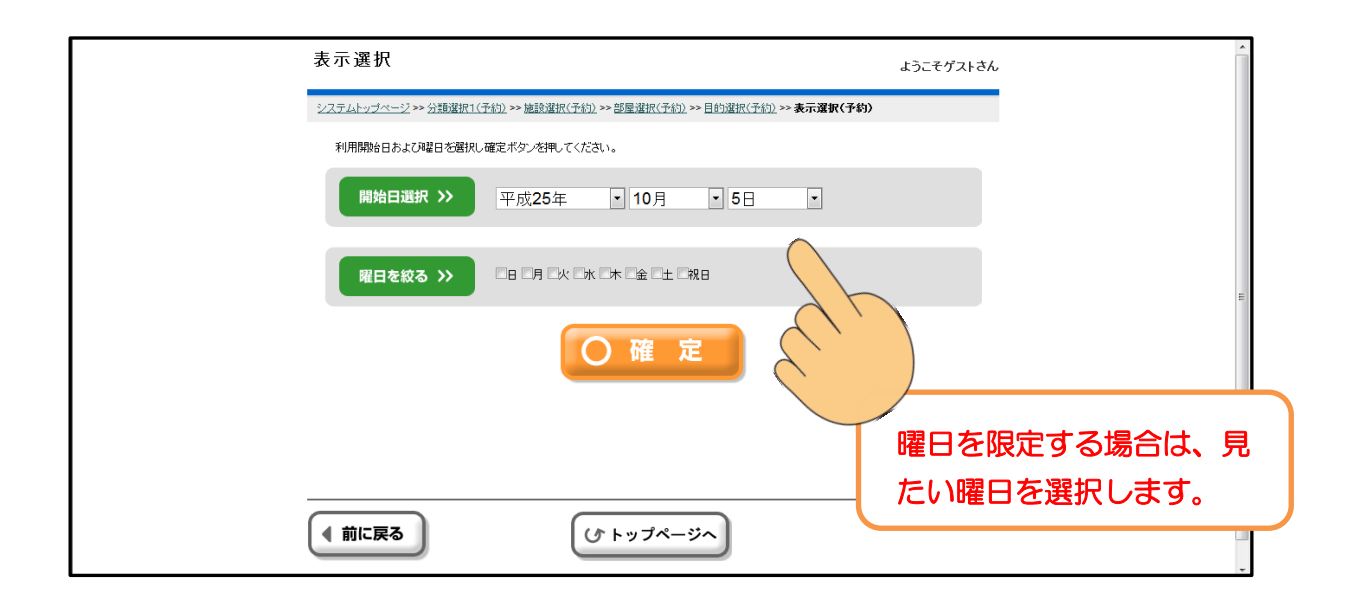

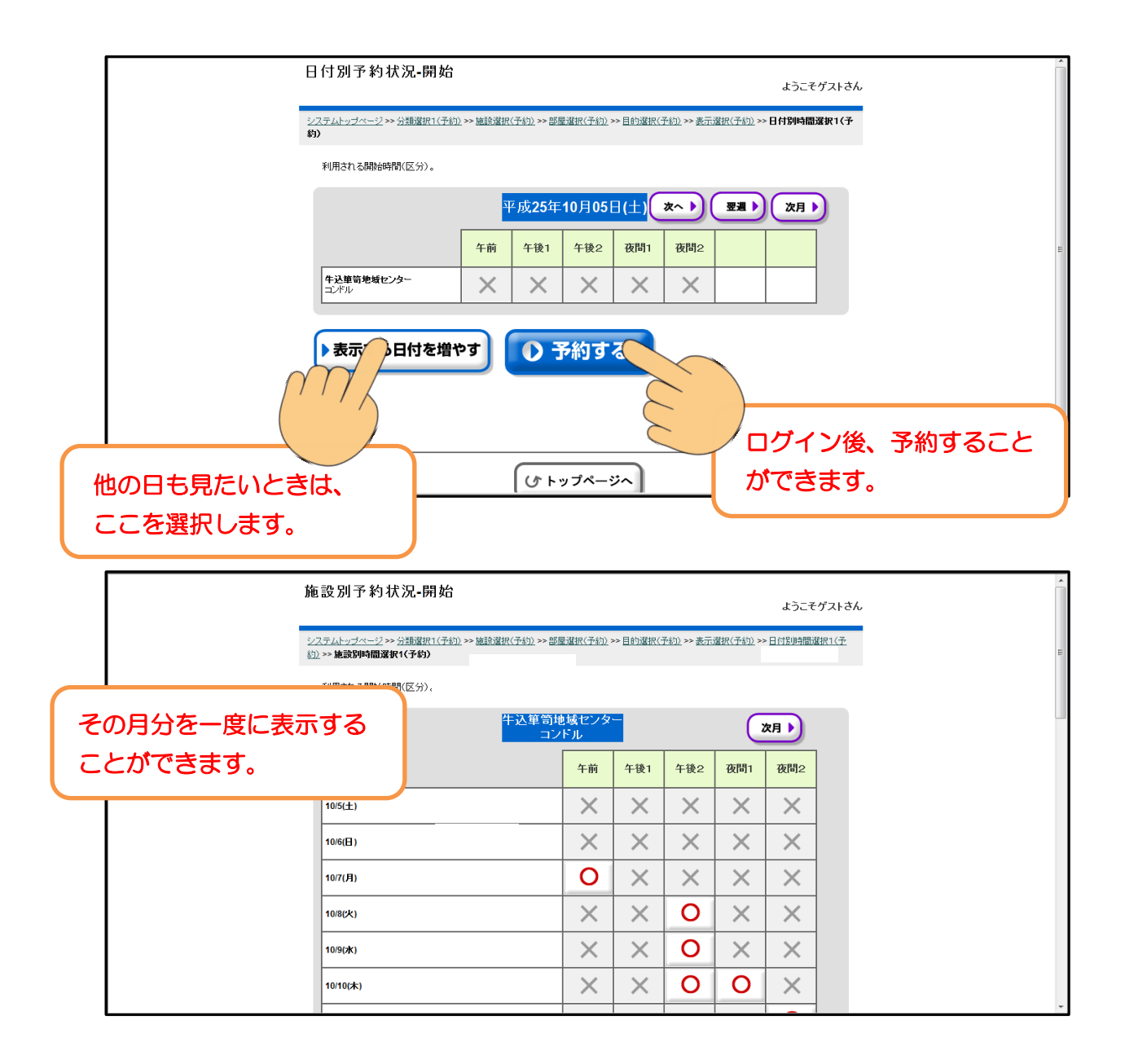